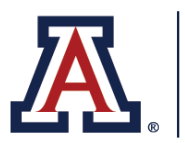

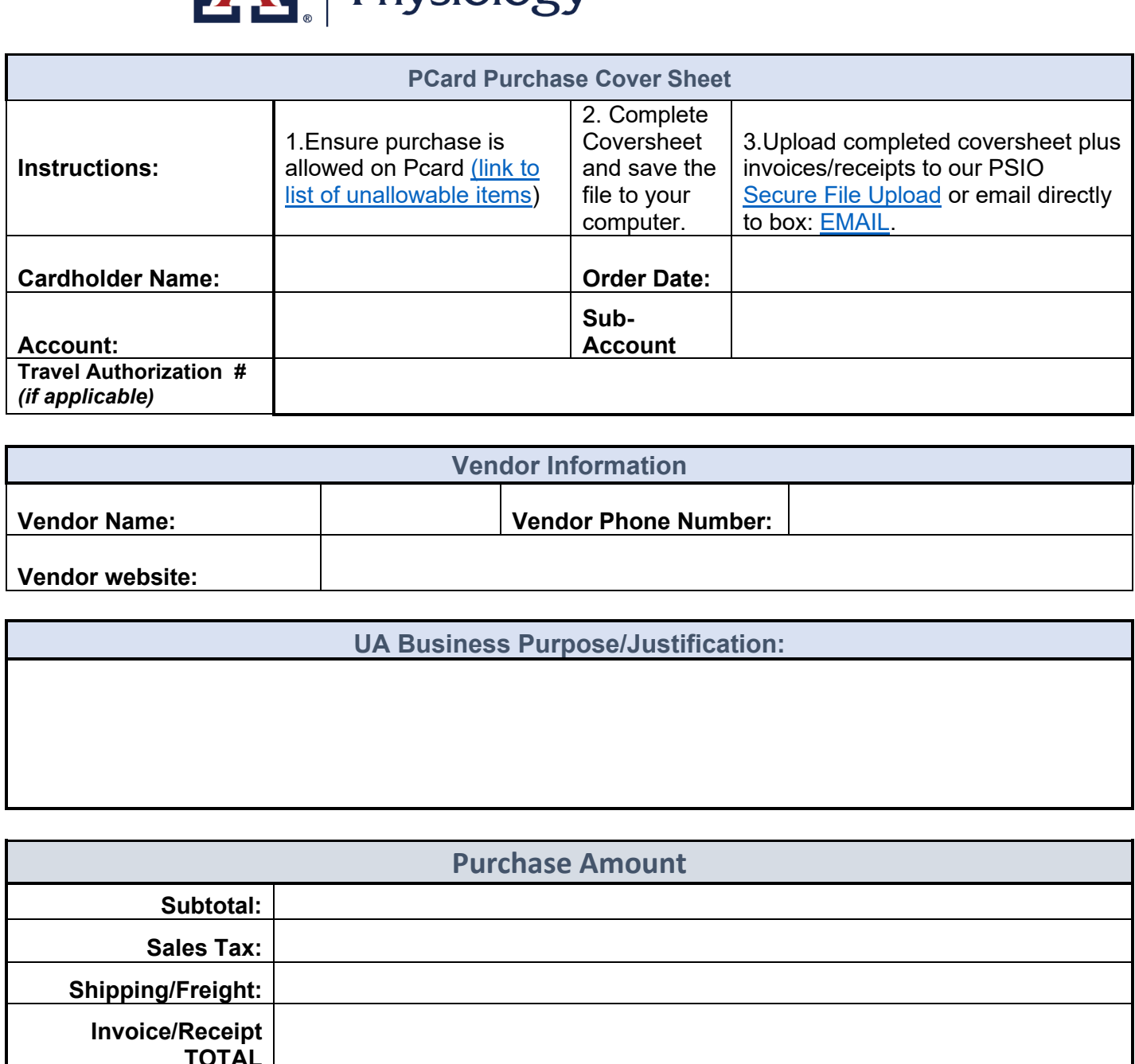

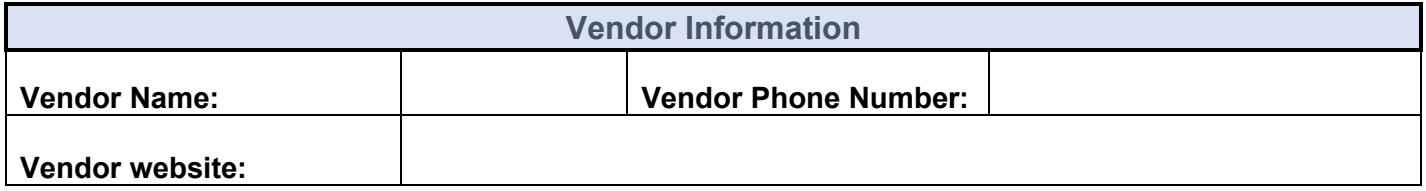

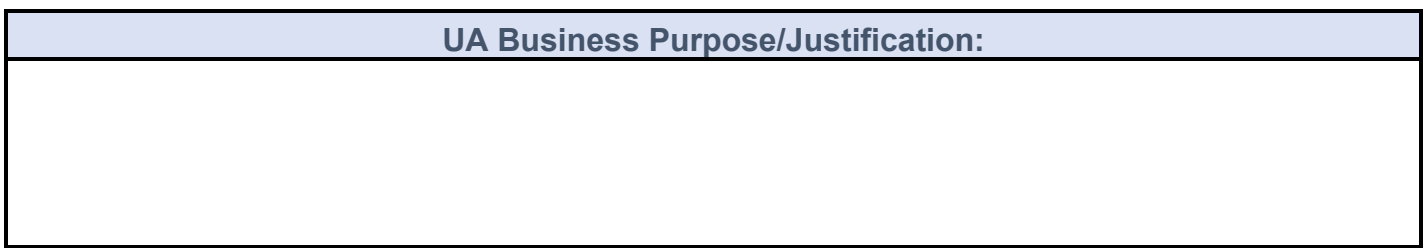

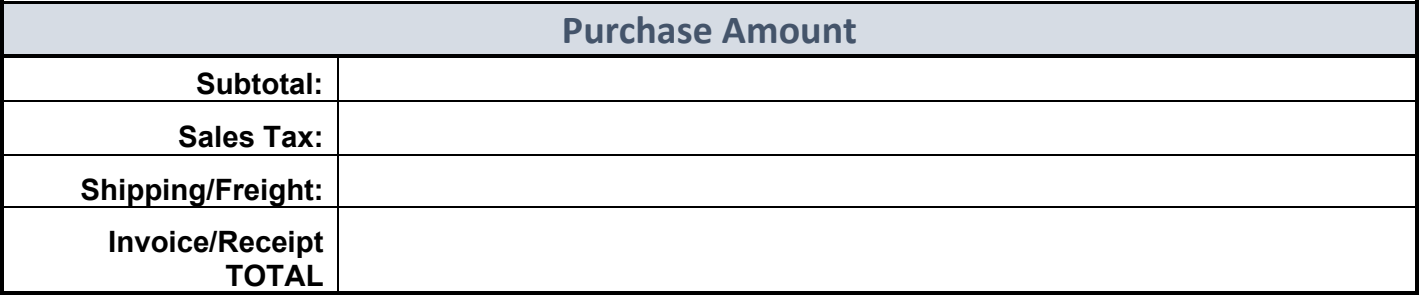

*\* I certify that the above items are for research/operational purposes to support the research, service and teaching mission of the Department of Physiology*

*Signature: \_\_\_\_\_\_\_\_\_\_\_\_\_\_\_\_\_\_\_*

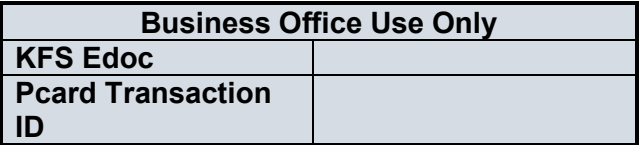